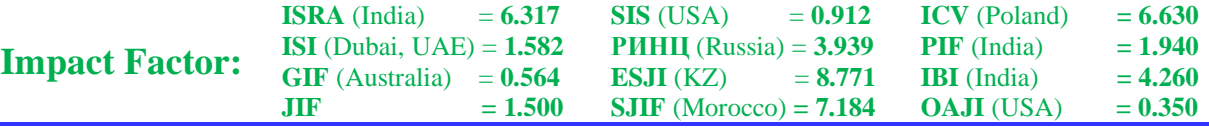

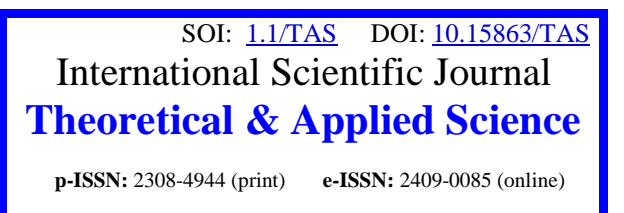

**Year:** 2024 **Issue:** 01 **Volume:** 129

**Published:** 05.01.2024 **[http://T-Science.org](http://t-science.org/)**

**Issue Article**

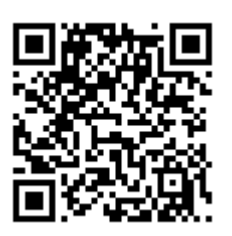

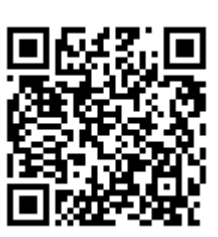

**Daria Danilova** Peter the Great St.Petersburg Polytechnic University Bachelor

**Anatoliy Sergeev** Peter the Great St.Petersburg Polytechnic University Candidate of Engineering Sciences, Docent

# **TESTING METHODOLOGY AND ANALYSIS OF THE SPEED OF PERFORMANCE OF ARITHMETIC OPERATIONS IN DOCKER AND ON THE HOST**

*Abstract: This paper presents a methodology for testing the speed of performing arithmetic operations with*  integers and real numbers in the Linux operating system when performing calculations in a Docker container and *directly on the host. Test results and their analysis are also presented.*

*Key words: testing methodology, arithmetic operations, speed, Docker, host, WSL, container, virtualization. Language: Russian*

*Citation*: Danilova, D., & Sergeev, A. (2024). Testing methodology and analysis of the speed of performance of arithmetic operations in Docker and on the host. *ISJ Theoretical & Applied Science, 01 (129),* 209-214.

Soi[: http://s-o-i.org/1.1/TAS-01-129-15](http://s-o-i.org/1.1/TAS-01-129-15) *Doi: cross*<sup>ed</sup> <https://dx.doi.org/10.15863/TAS.2024.01.129.15> *Scopus ASCC: 1701.*

## **МЕТОДИКА ТЕСТИРОВАНИЯ И АНАЛИЗ СКОРОСТИ ВЫПОЛНЕНИЯ АРИФМЕТИЧЕСКИХ ОПЕРАЦИЙ В DOCKER И НА ХОСТЕ**

*Аннотация: В данной статье представлена методика тестирования скорости выполнения арифметических операций с целыми и действительными числами в операционной системе Linux при выполнении вычислений в контейнере Docker и непосредственно на хосте. Также приведены результаты тестирования и их анализ.*

*Ключевые слова: методика тестирования, арифметические операции, скорость, Docker, хост, WSL, контейнер, виртуализация.*

#### **Введение**

Как известно, Docker распространенный инструмент виртуализации в индустрии. Исследуем производительность работы контейнеров Docker, для этого поставим следующую цель – разработать методику тестирования производительности виртуальных машин с использованием арифметических операций и сравнить производительность виртуальных машин с производительностью на хосте.

В статье рассматриваются следующие арифметические операции: сложение, вычитание, умножение и деление.

#### **Описание используемого оборудования**

Тестирование проводилось на оборудовании, у которого тип процессора Intel Core i7, 12 ядер, объём оперативной памяти 32 Гб, 16 потоков, тип дискового хранилища – SSD, размер дискового хранилища 2 Тб, тип используемой операционной системы Windows 11.

#### **Описание параметров хоста и виртуальной машины**

Тестирование проводилось в WSL 2, на которой установлена Ubuntu 22.04.2 LTS и Docker с версией 4.25.1.

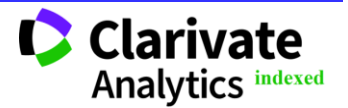

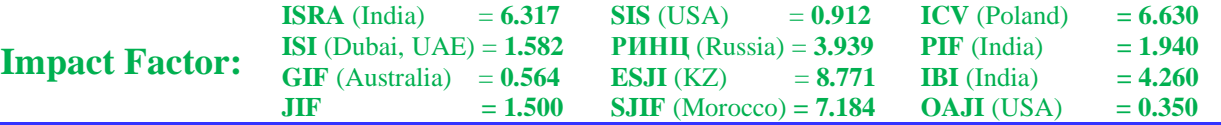

WSL 2 использует технологию виртуализации для запуска среды Linux непосредственно на Windows, без необходимости развертывания отдельной виртуальной машины [8; 9; 10].

#### **Описание тестов**

Каждый тест проводился для целых и действительных чисел. Все программы написаны на языке Python. Каждый тест выполнялся 50 раз, и в качестве скорости выполнения арифметических операций бралось среднее арифметическое времени их выполнения. Время работы замерялось с помощью функции time() из модуля time.

Задача первого теста – проверить для каждой арифметической операции, как ее количество влияет на время выполнения. Для этого для каждого случая было сгенерировано случайным образом по 10 000, 100 000 и 1 000 000 чисел и выполнены соответствующие операции. Операции сложения представлены формулой (1):

 $S = x_1 + x_2 + \dots + x_{n-1} + x_n,$  (1) где  $x_1$ ,  $x_2$ ,  $x_{n-1}$ ,  $x_n$  – элементы последовательности,  $n -$  количество элементов последовательности.

Многократное выполнение операции вычитания представлено формулой (2):

 $S' = x_1 - x_2 - \cdots - x_{n-1} - x_n,$  (2) где  $x_1$ ,  $x_2$ ,  $x_{n-1}$ ,  $x_n$  – элементы последовательности,  $n -$  количество элементов последовательности.

Многократное выполнение операции умножения представлено формулой (3):

 $M = x_1 \cdot x_2 \cdot \cdots \cdot x_{n-1} \cdot x_n,$  (3)<br>  $x_1, x_2, x_{n-1}, x_n$  – элемен где  $x_1$ ,  $x_2$ ,  $x_{n-1}$ ,  $x_n$  – элементы последовательности,  $n -$ количество элементов последовательности.

Тест для многократного выполнения операции деления не проводится, потому что результат быстро стремится к нулю.

Задача второго теста – узнать, какое влияние оказывают комбинации рассматриваемых арифметических операций на скорость. Тест проводился на реальной задаче – увеличение изображения с помощью билинейной интерполяции [1, с. 100-102], поскольку при реализации билинейной интерполяции используются все арифметические операции.

Изображение представляет собой матрицу, в данном тесте каждое изображение считывается в градациях серого [5], таким образом получаем двумерные матрицы [6]. Элементы матрицы имеют тип данных uint8. Для работы с действительными числами, тип данных float64, значения элементов в каждой матрице были разделены на константу, равную 1.5.

Билинейная интерполяция реализуется следующим образом – каждый элемент этой матрицы равен взвешенному усреднению четырех окружающих пикселей [2].

Рассматривались изображения размером 1200x1200, 4000x4000 и 8000x8000 пикселей. С помощью билинейной интерполяции увеличим каждое изображение в несколько раз, в текущих тестах в 9 раз.

В третьем тесте производился одновременный запуск одной, двух и трех программ из второго теста для изображения размером 4000x4000 пикселей. Задача этого теста заключается в том, чтобы узнать, какое влияние на скорость оказывает параллельное выполнение арифметических операций в нескольких программах. В WSL производился одновременный запуск программ, а в Docker одновременный запуск контейнеров. Для одновременного запуска скриптов либо контейнеров в Ubuntu для параллельного выполнения можно использовать знак амперсанда & [3].

#### **Результаты тестирования**

Результаты представлены в табл. 1.

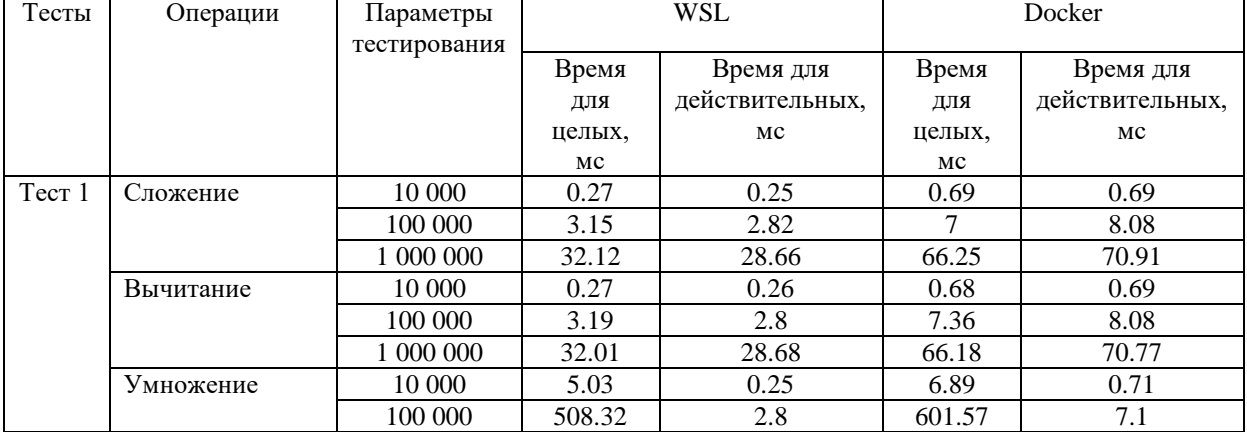

### **Таблица 1. Результаты тестирования**

**C** Clarivate **Analytics indexed** 

**Philadelphia, USA** 210

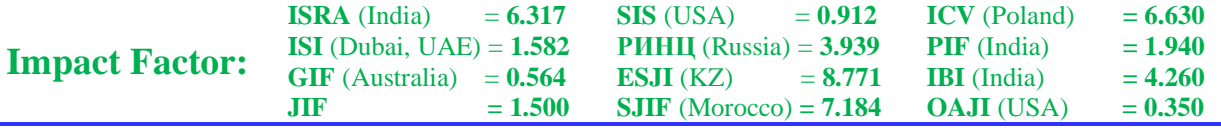

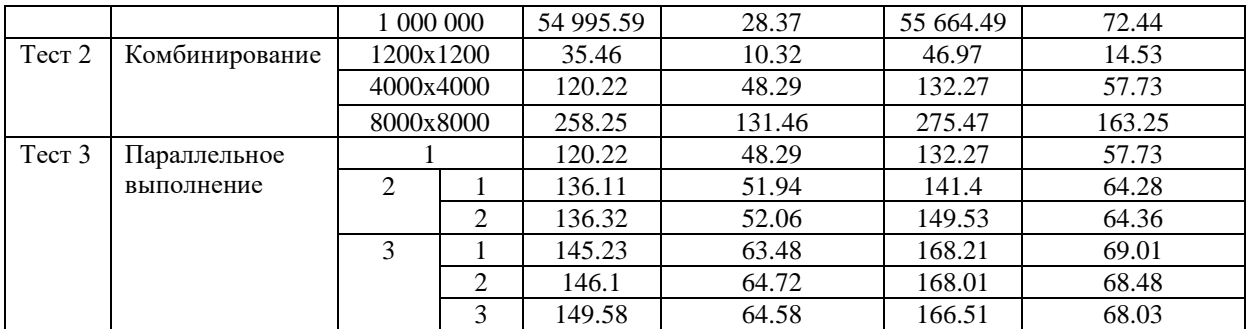

Видно, что скорость арифметических операций на хосте быстрее, чем в Docker. Кроме того, согласно полученным результатам, скорость для действительных чисел в основном быстрее, чем для целых.

На рис. 1 представлены результаты первого теста для многократных выполнений операций сложения.

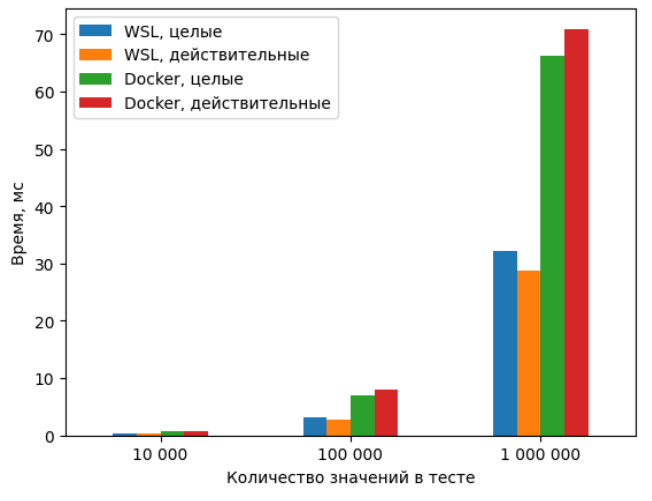

**Рисунок 1. Среднее время для операций сложения.**

На рис. 2 изображены результаты первого теста для многократных выполнений операций вычитания.

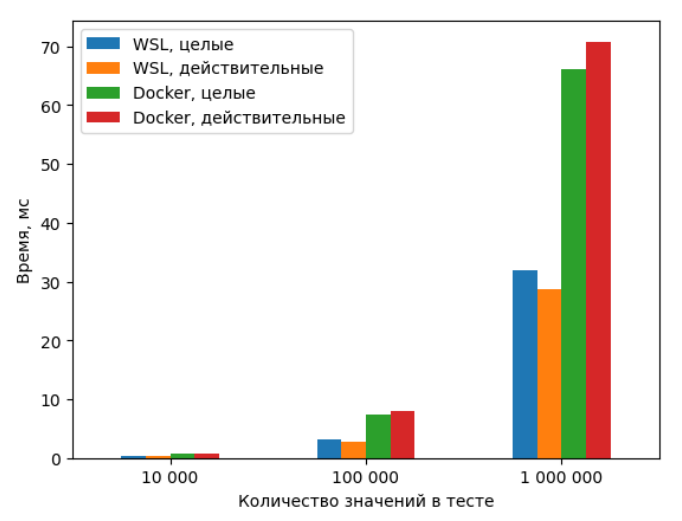

**Рисунок 2. Среднее время для операций вычитания.**

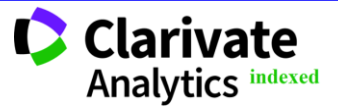

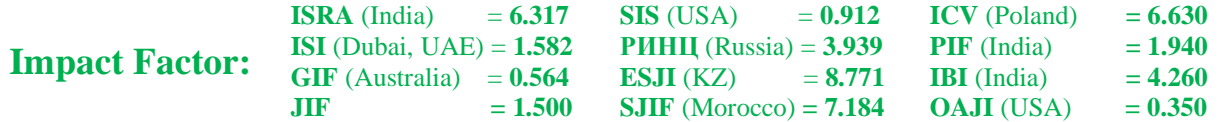

На рис. 3 приведены результаты первого теста для многократных выполнений операций умножения. Поскольку диапазон полученных значений очень велик, то по оси ординат используем логарифмическую шкалу [4; 7].

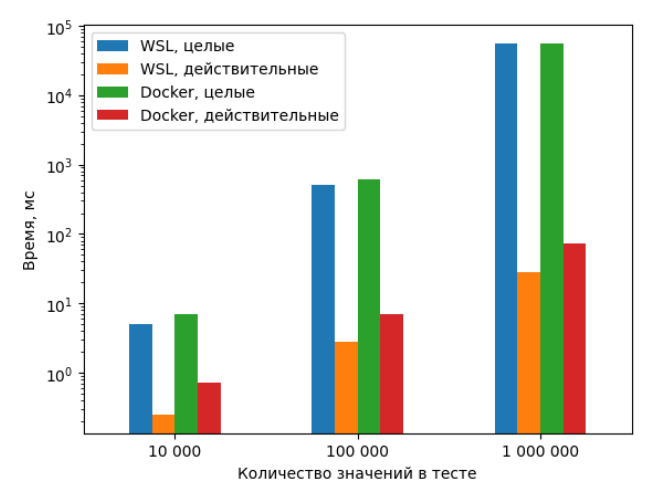

**Рисунок 3. Среднее время для операций умножения.**

По результатам первого теста видим, что время вычисления увеличивается пропорционально числу операций. Самая долгая операция для целых чисел – умножение, особенно это заметно при 1 000 000 значений. Это можно объяснить тем, что при таком большом количестве повторений умножения результат быстро стремится к бесконечности, соответственно, умножение очень больших чисел будет выполняться дольше. Для сложения – результат

операции тоже будет только увеличиваться, то есть стремиться к +∞, а для вычитания – стремиться к −∞, этот фактор тоже может влиять на увеличение времени обработки. Скорость выполнения операций сложения и вычитания почти одинакова и в случае целых чисел, и в случае действительных.

Графики результатов второго теста изображены на рис. 4.

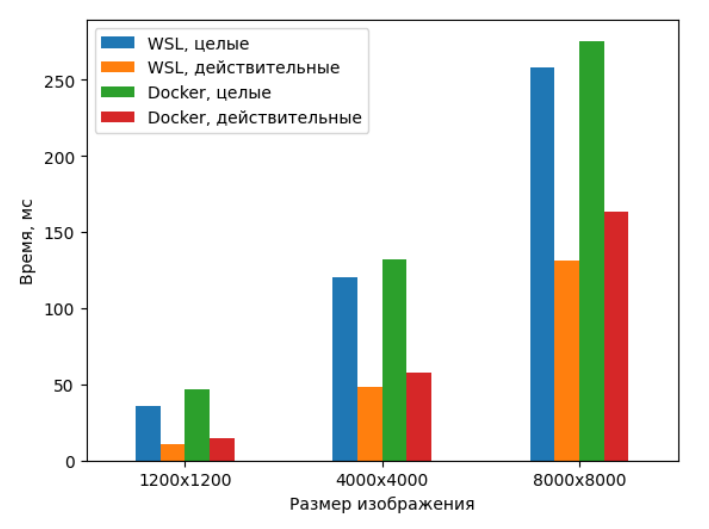

**Рисунок 4. Среднее время арифметических операций для второго теста.**

Результаты третьего теста приведены на рис. 5.

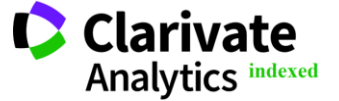

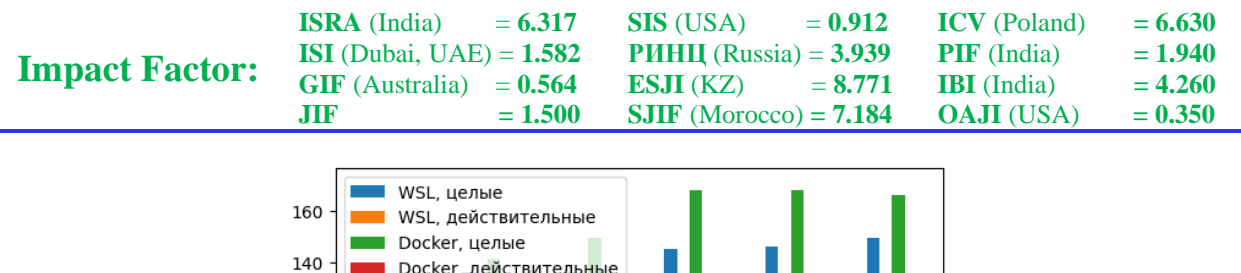

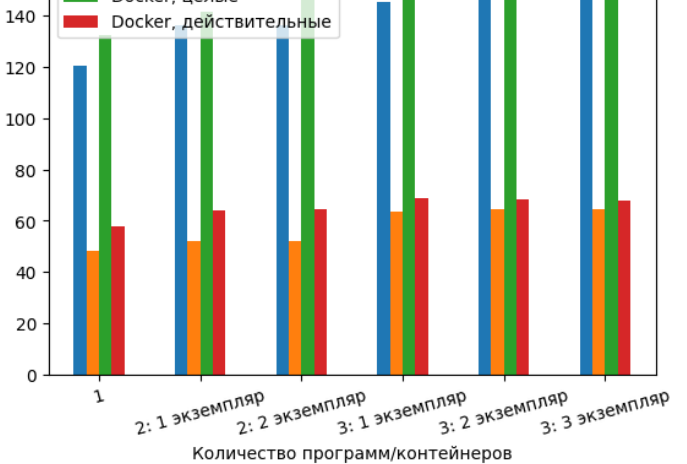

**Рисунок 5. Среднее время арифметических операций для третьего теста.**

По результатам второго теста видим, что при комбинировании операций разница в скорости увеличивается при увеличении изображения, как для целых, так и для действительных элементов матрицы. При этом и во втором, и в третьем тесте вышеописанные выводы про то, что скорость на хосте быстрее, чем в Docker и то, что операции для действительных чисел выполняются быстрее, чем для целых – верны.

š

Зремя,

Кроме того, анализируя результаты всех тестов видно, что для менее ресурсоемких операций разница во времени вычислений на хосте и в контейнере значительная, а для более сложных операций с точки зрения вычислений – наоборот. Такое поведение Docker можно связать с дополнительными накладными расходами на поддержание виртуализации, которые не дают выигрыша при выполнении простых операций с точки зрения низкоуровневых вычислений.

Результаты третьего теста показывают, что при параллельном выполнении нескольких программ в WSL либо нескольких контейнеров в

Docker разница в скорости увеличивается, но не существенно. Это связано с тем, что нет конкуренции за ресурсы процессора – каждая программа либо контейнер выполняется на разных ядрах.

#### **Выводы**

В данной статье была разработана методика тестирования производительности виртуальных машин с использованием арифметических операций. Было предложено три типа тестов: в первом анализировалось влияние количества операций на производительность, во втором – влияние комбинирования этих операций и в третьем – влияние на скорость параллельного выполнения арифметических операций в нескольких программах.

Результаты и методы, представленные в статье, могут быть использованы для тестирования производительности на различных оборудованиях и виртуальных машинах.

#### **References:**

- 1. Gonzalez, R., & Woods, R. (2012). *Cifovaya obrabotka izobrajeniy*. Izdanie 3-e, ispavlennoe I dopolnennoe. Moskva: Technosphera, 2012, 1104 s., ISBN 978-5-94836-331-8.
- 2. (2023). *Interpolyaciya cifrovgo izobrajeniya.* Retrieved 11.12.2023 from [https://www.cambridgeincolour.com/ru/tutorial](https://www.cambridgeincolour.com/ru/tutorials-ru/image-interpolation.htm) [s-ru/image-interpolation.htm](https://www.cambridgeincolour.com/ru/tutorials-ru/image-interpolation.htm)
- 3. Whittaker, G. (2023). *Running Multiple Linux Commands Simultaneously.* Retrieved 11.12.2023 from [https://www.linuxjournal.com/content/masterin](https://www.linuxjournal.com/content/mastering-terminal-command-execution-running-multiple-linux-commands-simultaneously) [g-terminal-command-execution-running](https://www.linuxjournal.com/content/mastering-terminal-command-execution-running-multiple-linux-commands-simultaneously)[multiple-linux-commands-simultaneously](https://www.linuxjournal.com/content/mastering-terminal-command-execution-running-multiple-linux-commands-simultaneously)
- 4. (2023). *Logarifmicheskiy masshtab*. Retrieved 27.12.2023 from

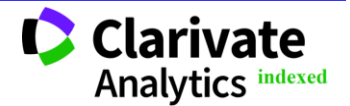

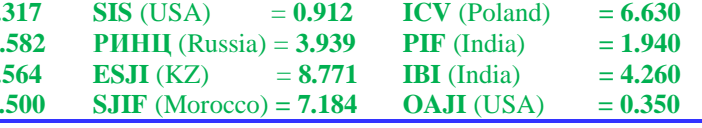

[https://ru.wikipedia.org/wiki/Logarifmicheskij\\_](https://ru.wikipedia.org/wiki/Logarifmicheskij_masshtab) [masshtab](https://ru.wikipedia.org/wiki/Logarifmicheskij_masshtab)

- 5. (2023). *Operations with images.* Retrieved 18.12.2023 from [https://docs.opencv.org/3.4/d5/d98/tutorial\\_mat](https://docs.opencv.org/3.4/d5/d98/tutorial_mat_operations.html) [\\_operations.html](https://docs.opencv.org/3.4/d5/d98/tutorial_mat_operations.html)
- 6. (2023). *Osnovy raboty s matritsami v OpenCV.* Retrieved 18.12.2023 from [https://recog.ru/osnovy-raboty-s-matricami-v](https://recog.ru/osnovy-raboty-s-matricami-v-opencv/)[opencv/](https://recog.ru/osnovy-raboty-s-matricami-v-opencv/)
- 7. (2023). *Logarifmicheskaya shkala.* Retrieved 27.12.2023 from [https://www.ibm.com/docs/ru/cognos](https://www.ibm.com/docs/ru/cognos-analytics/11.2.0?topic=visualizations-logarithmic-scale)[analytics/11.2.0?topic=visualizations](https://www.ibm.com/docs/ru/cognos-analytics/11.2.0?topic=visualizations-logarithmic-scale)[logarithmic-scale](https://www.ibm.com/docs/ru/cognos-analytics/11.2.0?topic=visualizations-logarithmic-scale)
- 8. (2023). *Chto takoye podsistema Windows dlya Linux*. Retrieved 28.12.2023 from [https://learn.microsoft.com/ru](https://learn.microsoft.com/ru-ru/windows/wsl/about)[ru/windows/wsl/about](https://learn.microsoft.com/ru-ru/windows/wsl/about)
- 9. (2020). *Ustanovka i ispol'zovaniye podsistemy Linux (WSL 2) v Windows*. Retrieved 28.12.2023 from [https://winitpro.ru/index.php/2020/07/13/zapus](https://winitpro.ru/index.php/2020/07/13/zapusk-linux-v-windows-wsl-2/) [k-linux-v-windows-wsl-2/](https://winitpro.ru/index.php/2020/07/13/zapusk-linux-v-windows-wsl-2/)
- 10. (2023). *Windows Subsystem for Linux*. Retrieved 28.12.2023 from [https://en.wikipedia.org/wiki/Windows\\_Subsyst](https://en.wikipedia.org/wiki/Windows_Subsystem_for_Linux) [em\\_for\\_Linux](https://en.wikipedia.org/wiki/Windows_Subsystem_for_Linux)

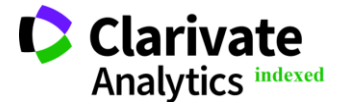